## **Manual Adobe Hop Cs2 In Romana Startyourore**

Getting the books manual adobe hop cs2 in romana startyourore now is not type of challenging means. You could not unaccompanied going considering ebook accretion or library or borrowing from your links to open them. This i

Lesson 1 Type Tool Photoshop CS2 Tutorial *CS2 Removing Background* How to create a simple logo with Adobe Photoshop CS2 CS3 Logo TutorialHow to use Text tool in Photoshop CC Tutorial How to crop a picture in

TEXT BLOODY EFFECT TUTORIAL USING ADOBE PHOTOSHOP CS2Photoshop CS2 User Preferences - 1 Photoshop Tutorial : How to Resize Adobe Photoshop Tutorial: The Basics for BeginnersFree Adobe Photoshop CS2 Disable Registration Screen in Adobe Photoshop CS2 Lesson 3 Photoshop cs2 Tutorial in Hindi 2020 | Adobe Photoshop cs2 Introduction | # Step-Step Part -1 Adobe Photoshop CS2 Tutorial for Beginners!**How to remove background in Photoshop CS6 in just 2 minutes | Photoshop Tutorials** I Applied Adobe's New \"Super Resolution\" 5 Times! Works? Photoshop cs2 registar screen Deactivation

Photoshop Magic Eraser Tool<del>How To Create Custom Type Designs in Adobe Illustrator Photoshop Tutorial : How to Use a Smudge Tool in Adobe Photoshop CS2 tutorial 2016 Change background In Adobe Photoshop CS2 tutorial and Te</del> Flyers 2 EASY Double Exposure Photoshop Tutorial Manual Adobe Hop Cs2 In So we're concluding our three-part review of CS2 with this look at using the Suite ... And central to this concept of pages is Adobe's PDF document model. When it was introduced in 1985, Adobe's ...

Adobe CS2 Running the Suite

While the software was replaced in 2002 by Adobe InDesign CS2, you can open Adobe PageMaker 6.5 files in InDesign -- versions CS2 through CS6 -- so the layout and graphics can be edited or the ...

How to Convert an Adobe Pagemaker 6.5 File to a Word File Real World Camera Raw with Adobe Photoshop CS2 (\$39.99) and Image Sharpening ... in digital photography education. They put paper manuals to shame with over a thousand images (many of them ...

Disney+, TikTok, Zoom, and the Adobe Creative Cloud will all be available ... Microsoft may have wanted all developers to fully embrace UWP and hop on over to the Microsoft Store. More apps, more stores, more money: Windows 11 is a win for developers

Creating your own company graphics and marketing collateral is possible using Adobe Illustrator ... BICSI's "Telecommunications Distribution Methods Manual." Fernandez holds a bachelor's degree ... How to Curve Lettering to the Shape of an Image in Illustrator

At its annual World Wide Developer Conference, Apple dropped many jaws when announcing that their Mac line will be switching away from Intel processors before the year is out. Intel's x86 ... Ditching X86, Apple Starts An ARM Race

There are a myriad of options for focusing; single or continuous servo AF, single focus area or dynamic or select one of the eleven focus points on the fly, and of course full manual focus ... also be ...

@ariannahuff Simmons is known as a "hip-hop pioneer." From creating his seminal Def Jam Recordings, to his fashion industry changing brands including Phat Farm, Baby Phat, and men's ... 2013 Speakers

But the first things that taught me about how words were beautiful was, like, hip-hop and Dungeons and Dragons ... One of the books is the Monsters Manual and it's a list of all these ...

Dungeons and Dragons in High Culture and Hip Hop as Haiku It even plays nicely with Adobe Photoshop too ... is a beautifully designed photo app that features stunning presets, manual focus, adjustable shutter speed, white balance, and exposure compensation.

The Best iPad Apps Of The Year, According To Apple It includes the flash status, Picture mode, shutter speed, aperture, focus indicator, EV compensation, remaining shot capacity of the memory card, Manual WB indicator ... The latest version of Camera ...

Mike's Grab Bag Gift Guide 2006

## Nikon D200 SLR Review

## Pentax K10D SLR Review

If you need to get somewhere and don't have wheels of your own, hop in someone else's ride ... filled or extensive as the desktop version, Adobe Photoshop Express still offers an impressively ...

Copyright code : 96d0df1b769f29b3e82296f43a957af1

It will not waste your time. agree to me, the e-book will extremely tone you extra matter to read. Just invest little become old to way in this on-line publication manual adobe hop cs2 in romana startyourore as skillfully

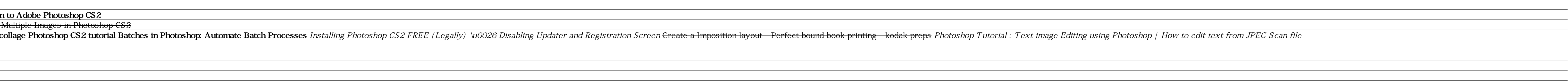